# **Start Generating Free Leads & Sales From Google Today With Google My Business**

Google My Business is a free tool that can help you attract more customers and grow your business. It's a great way to get your business listed in Google Search and Maps, and it can help you manage your online presence and connect with customers.

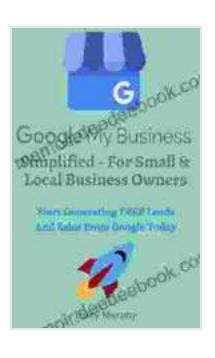

**Google My Business Simplified - For Small & Local Business Owners: Start Generating FREE Leads & [Sales From Google Today With A Google My Business](https://memoir.deedeebook.com/reads.html?pdf-file=eyJjdCI6ImdodmpnRjB4Z1djZTBRVkZqTVc3WXZzSkxXeVwvMWV4dDJIUUZ5MmluU0RcL1dZT1N5aVFzSzZqVm5LRjVESDgxY25VaXlTUUxhclwvbXFXV3VQNlwvRkVDaUlMUWdMQ2FKcmtDa1p5dW1tdzBrSmZEMnJQQk8zNmNYc0tiM0VWbUFIVGttREtOYUtVK1NrTDNEeEI5eU1DMlZSV1BLRlwvblhqeHZKQnpvaTBHeUhqaFVUcHZiTjU2S29KZ0l2VFNqblAzUWJjSEpEenNic2NWdTJlWHpBVWh6MUlWa3hYdVwvRVhJOFBLOGR3ZjRmK0hCYXp6YlZQbmFvQjhyUjRKcEhTWVcxdjQxcGVsNGNubUpYeXFhWE5CRVVBOTFlR3RZbTVobHBSRVhQRHIyc0FpYXlaREYxMDJYN3Y2TDNcLzVlRnRTWE9EY1p5RzNoR2lqNEFUeVpNaE5LSnc9PSIsIml2IjoiZDBkY2NjMjBkOGQ4ZjQ2ODZhYzY4OTI0MjEyYzg5MDgiLCJzIjoiMDg1MDhjNjg3MzRmODMwNCJ9)**

**Listing** by Trudy Murphy

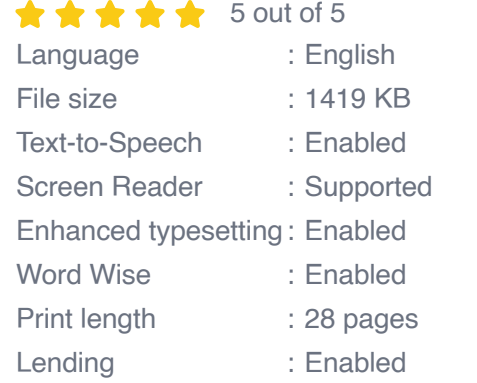

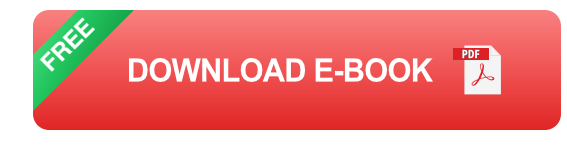

If you're not already using Google My Business, you're missing out on a huge opportunity to reach more customers and grow your business. In this article, we'll show you how to get started with Google My Business and start generating free leads and sales today.

### **How to get started with Google My Business**

Getting started with Google My Business is easy. Just follow these steps:

- 1. Go to the Google My Business website and click "Get started".
- 2. Enter your business name and address.
- 3. Select your business category.
- 4. Add your contact information, including your phone number, website, and social media links.
- 5. Verify your business by postcard or phone.

Once you've verified your business, you'll be able to start managing your Google My Business listing. You can add photos, videos, and posts to your listing, and you can respond to customer reviews.

#### **How to use Google My Business to generate leads and sales**

Google My Business can be a great way to generate leads and sales for your business. Here are a few tips:

- **Optimize your listing for local SEO.** When people search for a. businesses in their area, Google My Business listings will appear in the search results. Make sure your listing is complete and up-to-date, and include relevant keywords in your business name, description, and category.
- **Add calls-to-action to your listing.** Tell potential customers what you want them to do, such as visit your website, call your business, or book an appointment.
- **Respond to customer reviews.** When customers leave reviews on a. your Google My Business listing, be sure to respond to them promptly

and professionally. This shows potential customers that you're engaged with your customers and that you care about their feedback.

**Use Google My Business posts to promote your business.** Google a. My Business posts are a great way to share news, updates, and promotions with your customers.

Google My Business is a powerful tool that can help you attract more customers and grow your business. It's free to use and easy to set up, so there's no reason not to get started today.

If you follow the tips in this article, you'll be well on your way to using Google My Business to generate free leads and sales for your business.

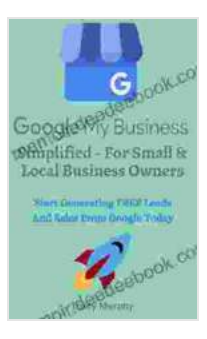

**Google My Business Simplified - For Small & Local Business Owners: Start Generating FREE Leads & [Sales From Google Today With A Google My Business](https://memoir.deedeebook.com/reads.html?pdf-file=eyJjdCI6ImdodmpnRjB4Z1djZTBRVkZqTVc3WXZzSkxXeVwvMWV4dDJIUUZ5MmluU0RcL1dZT1N5aVFzSzZqVm5LRjVESDgxY25VaXlTUUxhclwvbXFXV3VQNlwvRkVDaUlMUWdMQ2FKcmtDa1p5dW1tdzBrSmZEMnJQQk8zNmNYc0tiM0VWbUFIVGttREtOYUtVK1NrTDNEeEI5eU1DMlZSV1BLRlwvblhqeHZKQnpvaTBHeUhqaFVUcHZiTjU2S29KZ0l2VFNqblAzUWJjSEpEenNic2NWdTJlWHpBVWh6MUlWa3hYdVwvRVhJOFBLOGR3ZjRmK0hCYXp6YlZQbmFvQjhyUjRKcEhTWVcxdjQxcGVsNGNubUpYeXFhWE5CRVVBOTFlR3RZbTVobHBSRVhQRHIyc0FpYXlaREYxMDJYN3Y2TDNcLzVlRnRTWE9EY1p5RzNoR2lqNEFUeVpNaE5LSnc9PSIsIml2IjoiZDBkY2NjMjBkOGQ4ZjQ2ODZhYzY4OTI0MjEyYzg5MDgiLCJzIjoiMDg1MDhjNjg3MzRmODMwNCJ9)**

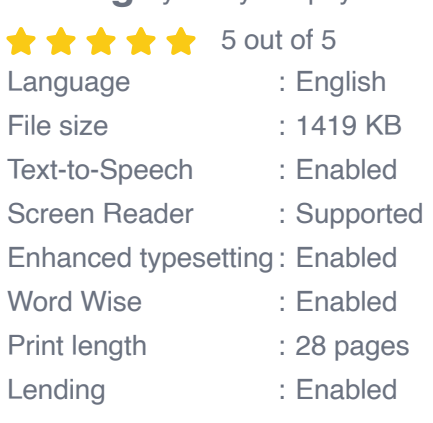

**Listing** by Trudy Murphy

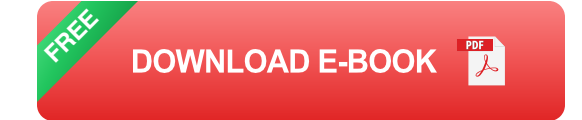

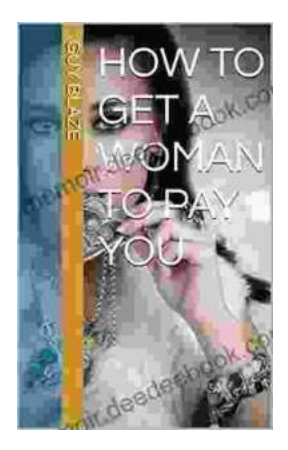

## **[How to Get a Woman to Pay for You: A](https://memoir.deedeebook.com/book/How%20to%20Get%20a%20Woman%20to%20Pay%20for%20You%20A%20Comprehensive%20Guide%20to%20Strategies%20Considerations%20and%20Success.pdf) Comprehensive Guide to Strategies, Considerations, and Success**

In the modern dating landscape, navigating financial dynamics can be a delicate subject. However, with careful consideration and open communication,...

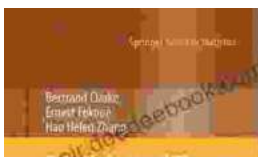

## **[Principles and Theory for Data Mining and](https://memoir.deedeebook.com/book/Principles%20and%20Theory%20for%20Data%20Mining%20and%20Machine%20Learning%20by%20Springer.pdf) Machine Learning by Springer**

(Milriples and Theory<br>for Data Mining and<br>Machine Learning

olf deedeebook.com

Data mining and machine learning are two of the most important and rapidly growing fields in computer science today. They are used in a wide variety of applications, from...